# **Jupiter - Zadanie #1575 Konfiguracja refresh tokena i auth tokena**

2017-02-16 13:53 - Michał Komar

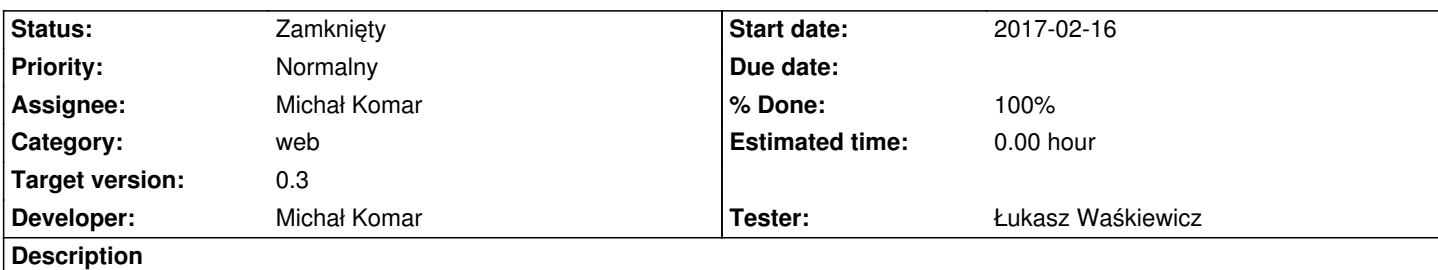

Aplikacja powinna posługiwać się 2 tokenami.

Refresh token zawiera wszystkie informacje o kliencie (nazwa, uprawnienia + wszystko co potrzeba). Służy on do pobierania authTokena, który jest używany do komunikacji.

AuthToken ma krótki czas życia (600s) i jest mniejszy - dołączany jest do każdego żądania. AuthToken jest odświeżany na bieżąco przez javascript. Refresh token z kolei odświeżany jest gdy podczas odświeżania authTokenu zostanie wykryte, że refreshToken ma krótki czas do upłynięcia.

Obydwa tokeny są usuwane podczas wylogowywwania.

# **Associated revisions**

# **Revision aa3d63e5 - 2017-02-16 13:56 - Michał Komar**

refs #1575: Implementacja refresh tokena.

## **Revision 2037486a - 2017-02-17 08:48 - Michał Komar**

refs #1575: Implementacja refresh tokena.

## **Revision fbca94d3 - 2017-04-03 13:16 - Michał Komar**

refs #1575: Poprawki związane z wykorzystaniem nowej wersji biblioteki

#### **History**

#### **#1 - 2017-02-16 13:56 - Michał Komar**

- *Status changed from Nowy to Testowanie*
- *Assignee changed from Michał Komar to Łukasz Waśkiewicz*

*- % Done changed from 0 to 100*

Zrobione - żeby to zweryfikować najlepiej się w debugu pobawić z ustawianiem krótszych czasów życia dla tokenów.

#### **#2 - 2017-03-29 08:36 - Łukasz Waśkiewicz**

- *Status changed from Testowanie to Rozwiązany*
- *Assignee changed from Łukasz Waśkiewicz to Michał Komar*

#### **#3 - 2017-06-06 11:56 - Michał Komar**

*- Status changed from Rozwiązany to Zamknięty*